# **Terceira Lista de Exercícios de Estruturas de Dados - 2002.2**

### **1 Listas Encadeadas**

1. Considerando as seguintes declarações de uma lista encadeada

```
struct lista {
  float info;
  struct lista* prox;
};
typedef struct lista Lista;
```
implemente uma função que tenha como valor de retorno o comprimento de uma lista encadeada, isto é, calcule o número de nós de uma lista. Essa função deve obedecer o protótipo:

int comprimento (Lista\* l);

2. Considerando as seguintes declarações de uma lista encadeada

```
struct lista {
  int info;
  struct lista* prox;
};
typedef struct lista Lista;
```
implemente uma função que receba como parâmetros uma lista encadeada e um número inteiro n e retorne o número de nós da lista que possuem um campo info com valores **maiores** do que n. Essa função deve obedecer o protótipo:

```
int maiores (Lista* l, int n);
```
3. Considerando as seguintes declarações de uma lista encadeada

```
struct lista {
  char info;
  struct lista* prox;
};
typedef struct lista Lista;
```
implemente uma função que receba como parâmetros uma lista encadeada e dois caracteres (original e novo) e troque todas as ocorrencias do caractere ˆ original pelo caractere novo. Essa função deve obedecer o protótipo:

void troca (Lista\* l, char original, char novo);

Dica: Para não precisar modificar o encadeamento da lista, basta alterar apenas o campo info dos nós da lista.

4. Considerando as seguintes declarações de uma lista encadeada

```
struct lista {
  int info;
  struct lista* prox;
};
typedef struct lista Lista;
```
implemente uma função que tenha como valor de retorno um ponteiro para o **último** nó de uma lista encadeada que contém um determinado valor inteiro  $x$ . Essa função deve obedecer o protótipo:

Lista\* ultimo x (Lista\* 1, int x);

5. Considerando as seguintes declarações de uma lista encadeada

```
struct lista {
  float info;
   struct lista* prox;
};
typedef struct lista Lista;
```
implemente uma função que receba duas listas encadeadas e retorne a lista resultante da concatenação das duas listas recebidas como parâmetro, isto é, após a concatenação, o último elemento da primeira lista deve apontar para o primeiro elemento da segunda lista, conforme ilustrado a seguir:

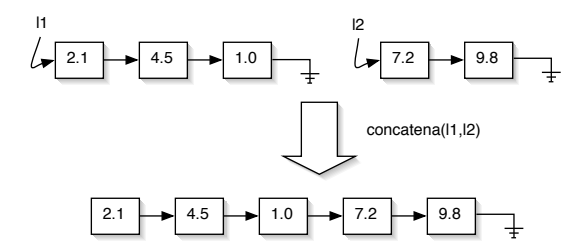

Essa função deve obedecer o protótipo:

```
Lista* concatena (Lista* l1, Lista* l2);
```
6. Considerando as seguintes declarações de uma lista encadeada

```
struct lista {
   int info;
   struct lista* prox;
};
typedef struct lista Lista;
```
implemente uma função que receba como parâmetro uma lista encadeada e um valor inteiro n, retire da lista todas as ocorrências de n, e retorne a lista resultante. Essa função deve obedecer o protótipo:

Lista\* retira n (Lista\* 1, int n);

7. Considerando as seguintes declarações de uma lista encadeada

```
struct lista {
   int info;
   struct lista* prox;
};
typedef struct lista Lista;
```
implemente uma função que receba como parâmetro uma lista encadeada e um valor inteiro n, e divida a lista em duas, de tal forma que a segunda lista comece no primeiro nó logo após a primeira ocorrência de n na lista original. A figura a seguir ilustra essa separação:

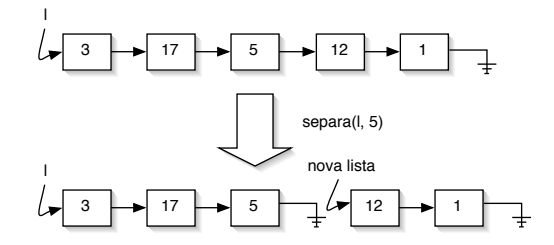

Essa função deve obedecer o protótipo:

```
Lista* separa (Lista* l, int n);
```
onde o parâmetro 1 representa a lista que deve ser dividida e n o valor do nó que deve ser usado como ponto de quebra da lista. A função retorna um ponteiro para a segunda sub-divisão da lista original, enquanto l vai continuar apontando para o primeiro elemento da primeira sub-divisao˜ da lista.

8. \* Considerando as seguintes declarações de uma lista encadeada

```
struct lista {
   float info;
   struct lista* prox;
};
typedef struct lista Lista;
```
implemente uma função que construa uma nova lista a partir do intercalamento dos nós de outras duas listas. Essa função deve receber como parâmetro as duas listas a serem intercaladas e retornar a lista resultante, conforme ilustrado a seguir:

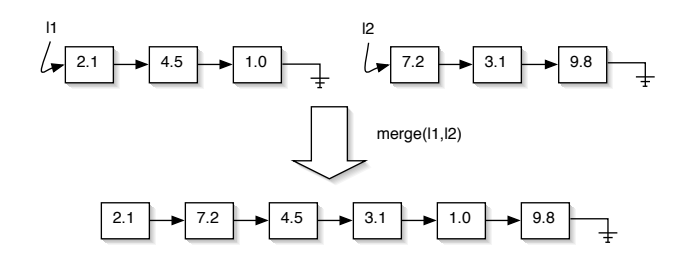

Essa função deve obedecer o protótipo:

Lista\* merge (Lista\* l1, Lista\* l2);

9. \* Considerando as seguintes declarações de uma lista encadeada

```
struct lista {
  float info;
   struct lista* prox;
};
typedef struct lista Lista;
```
implemente uma função que receba como parâmetro uma lista encadeada e inverta o encadeamento de seus nós, retornando a lista resultante. Após a execução dessa função, cada nó da lista vai estar apontando para o nó que originalmente era seu antecessor, e o último nó da lista passará a ser o primeiro nó da lista invertida, conforme ilustrado a seguir:

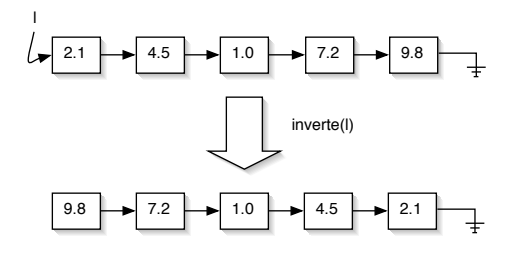

Essa função deve obedecer o protótipo:

Lista\* inverte (Lista\* l);

10. Considerando as seguintes declarações de uma lista encadeada

```
struct lista {
  char nome[81];
  char matricula[8];
  char turma;
  float p1;
   float p2;
  float p3;
   struct lista* prox;
};
typedef struct lista Lista;
```
para representar o cadastro de alunos de uma disciplina, implemente uma função que imprima o número de matrícula, o nome, a turma e a média de todos os alunos que **não** foram aprovados na disciplina. Os dados de cada aluno reprovado na disciplina devem ser impressos em uma única linha, seguindo o formato

numero\_de\_matricula nome\_do\_aluno turma media

Assuma que o critério para aprovação é

$$
\frac{p1 + p2 + p3}{3} \ge 5.0
$$

Essa função deve obedecer o protótipo:

```
struct lista {
  char nome[81];
  char matricula[8];
  char turma;
  float p1;
  float p2;
  float p3;
   struct lista* prox;
};
typedef struct lista Lista;
```
para representar o cadastro de alunos de uma disciplina, implemente uma função que imprima o número de matrícula, o nome, a turma e a média de todos os alunos que tiveram a média de suas três provas maior ou igual a um determinado valor passado como parâmetro. Os dados de cada aluno selecionado devem ser impressos em uma única linha, seguindo o formato

numero\_de\_matricula nome\_do\_aluno turma media

A média do aluno é calculada pela fórmula  $\frac{p1+p2+p3}{3}$  $\frac{3^{22+p3}}{3}$ . Essa função deve obedecer o protótipo:

```
void imprime media (Lista* turmas, float media);
```
onde o parâmetro turmas representa a lista com o cadastro de alunos e o parâmetro media é o valor da média mínima que queremos usar para selecionar os dados dos alunos que devem ser impressos.

12. Considerando as seguintes declarações de uma lista encadeada

```
struct lista {
  char nome[81];
   char matricula[8];
  char turma;
  float p1;
   float p2;
   float p3;
   struct lista* prox;
};
typedef struct lista Lista;
```
para representar o cadastro de alunos de uma disciplina, implemente uma função que imprima o número de matrícula, o nome, a turma e a média de todos os alunos que pertencem a uma determinada turma. Os dados de cada aluno da turma selecionada devem ser impressos em uma única linha, seguindo o formato

numero\_de\_matricula nome\_do\_aluno turma media

A média do aluno é calculada pela fórmula  $\frac{p1+p2+p3}{3}$  $\frac{3^{22+p3}}{3}$ . Essa função deve obedecer o protótipo:

```
void imprime_turma (Lista* turmas, char turma);
```
onde o parâmetro turmas representa a lista com o cadastro de alunos e o parâmetro turma indica a turma desejada.

13. Considerando as seguintes declarações de uma lista encadeada

```
struct lista {
  char nome[81];
  char matricula[8];
  char turma;
  float p1;
  float p2;
  float p3;
  struct lista* prox;
};
typedef struct lista Lista;
```
para representar o cadastro de alunos de uma disciplina, implemente uma função que insira um novo nó em uma lista encadeada definida pela estrutura acima. O novo nó deve ser inserido na lista de tal forma que os nós da lista encadeada estejam sempre em ordem alfabética do nome do aluno. Essa função deve obedecer o protótipo:

```
Lista* insere_ord(Lista* l, char* nome, char* matricula,
    char turma, float p1, float p2, float p3);
```
Obs.: Essa função retorna a lista alterada.

Dica: Utilize a função strcmp, definida no arquivo de cabeçalhos string.h, para comparar duas cadeias de caracteres. O cabeçalho e o modo de uso de strcmp são descritos a seguir:

int strcmp (char\* s1, char\* s2);

- strcmp( $s1$ ,  $s2$ ) == 0 se as cadeias s1 e s2 são iguais
- strcmp( $s1$ ,  $s2$ ) > 0 se a cadeia s1 é maior (alfabeticamente) que s2
- strcmp(s1, s2) < 0 se a cadeia s1 é menor (alfabeticamente) que s2

14. Considerando as seguintes declarações de uma lista encadeada

```
struct lista {
  char nome[81];
  char matricula[8];
  char turma;
  float p1;
  float p2;
  float p3;
  struct lista* prox;
};
typedef struct lista Lista;
```
para representar o cadastro de alunos de uma disciplina, implemente uma função que insira um novo nó em uma lista encadeada definida pela estrutura acima. O novo nó deve ser inserido na lista de tal forma que os nós da lista encadeada estejam sempre em ordem crescente de média (onde a média do aluno é calcula pela fórmula  $\frac{p_1+p_2+p_3}{3}$ ). Essa função deve obedecer o protótipo:

```
Lista* insere ord(Lista* l, char* nome, char* matricula,
    char turma, float p1, float p2, float p3);
```
Obs.: Essa função retorna a lista alterada.

15. Considerando as seguintes declarações de uma lista encadeada

```
struct lista {
  char nome[81];
  int matricula;
  char departamento[21];
  float salario;
   struct lista* prox;
};
typedef struct lista Lista;
```
para representar o cadastro de funcionários de uma empresa, implemente uma função que insira um novo nó em uma lista encadeada definida pela estrutura acima. O novo nó deve ser inserido na lista de tal forma que os nós da lista encadeada estejam sempre em ordem alfabética (crescente). Essa função deve obedecer o protótipo:

```
Lista* insere_ord(Lista* l, char* nome, int matricula,
    char* departamento, float salario);
```
Obs.: Essa função retorna a lista alterada.

Dica: Utilize a função strcmp, definida no arquivo de cabecalhos string.h, para comparar duas cadeias de caracteres. O cabeçalho e o modo de uso de strcmp são descritos a seguir:

```
int strcmp (char* s1, char* s2);
```
- strcmp( $s1$ ,  $s2$ ) == 0 se as cadeias s1 e s2 são iguais
- strcmp( $s1, s2$ ) > 0 se a cadeia s1 é maior (alfabeticamente) que s2
- strcmp( $s1$ ,  $s2$ ) < 0 se a cadeia s1 é menor (alfabeticamente) que s2

16. Considerando as seguintes declarações de uma lista encadeada

```
struct lista {
  char nome[81];
  int matricula;
  char departamento[21];
  float salario;
  struct lista* prox;
};
typedef struct lista Lista;
```
para representar o cadastro de funcionários de uma empresa, implemente uma função que insira um novo nó em uma lista encadeada definida pela estrutura acima. O novo nó deve ser inserido na lista de tal forma que os nós da lista encadeada estejam sempre em ordem decrescente de salário. Essa função deve obedecer o protótipo:

```
Lista* insere_ord(Lista* l, char* nome, int matricula,
   char* departamento, float salario);
```
Obs.: Essa função retorna a lista alterada.

```
struct lista {
  char nome[81];
  char matricula[8];
   char turma;
  float p1;
  float p2;
  float p3;
   struct lista* prox;
};
typedef struct lista Lista;
```
para representar o cadastro de alunos de uma disciplina, implemente uma função que retire um nó de uma lista encadeada definida pela estrutura acima. Essa função deve receber a matrícula do aluno a ser retirado do cadastro e retorna a lista sem o aluno. Essa função deve obedecer o protótipo:

Lista\* retira(Lista\* l, char\* matricula);

Dica: Utilize a função strcmp, definida no arquivo de cabeçalhos string.h, para comparar duas cadeias de caracteres. O cabeçalho e o modo de uso de strcmp são descritos a seguir:

```
int strcmp (char* s1, char* s2);
• strcmp(s1, s2) == 0 se as cadeias s1 e s2 são iguais
• strcmp(s1, s2) > 0 se a cadeia s1 é maior (alfabeticamente) que s2
• strcmp(s1, s2) < 0 se a cadeia s1 é menor (alfabeticamente) que s2
```
18. Considerando as seguintes declarações de uma lista encadeada

```
struct lista {
  char nome[81];
   int matricula;
  char departamento[21];
  float salario;
  struct lista* prox;
};
typedef struct lista Lista;
```
para representar o cadastro de funcionários de uma empresa, implemente uma função que retire um nó de uma lista encadeada definida pela estrutura acima. Essa função deve receber o nome do funcionário a ser retirado do cadastro e retorna a lista sem o funcionário. Essa função deve obedecer o protótipo:

Lista\* retira(Lista\* l, char\* nome);

Dica: Utilize a função strcmp, definida no arquivo de cabeçalhos string.h, para comparar duas cadeias de caracteres. O cabeçalho e o modo de uso de strcmp são descritos a seguir:

```
int strcmp (char* s1, char* s2);
• strcmp(s1, s2) == 0 se as cadeias s1 e s2 são iguais
```
- strcmp( $s1, s2$ ) > 0 se a cadeia s1 é maior (alfabeticamente) que s2
- strcmp( $s1, s2$ ) < 0 se a cadeia s1 é menor (alfabeticamente) que s2

```
struct lista {
  char nome[81];
   char matricula[8];
  char turma;
   float p1;
  float p2;
  float p3;
  struct lista* prox;
};
typedef struct lista Lista;
```
para representar o cadastro de alunos de uma disciplina, implemente uma função que crie uma cópia de uma lista encadeada definida pela estrutura acima. Essa função deve receber como parâmetro a lista a ser copiada e retornar uma cópia dessa lista. Essa função deve obedecer o protótipo:

```
Lista* copia(Lista* l);
```
20. Considerando as seguintes declarações de uma lista encadeada

```
struct lista {
  char nome[81];
  int matricula;
  char departamento[21];
  float salario;
  struct lista* prox;
};
typedef struct lista Lista;
```
para representar o cadastro de funcionários de uma empresa, implemente uma função que crie uma cópia de uma lista encadeada definida pela estrutura acima. Essa função deve receber como parâmetro a lista a ser copiada e retornar uma cópia dessa lista. Essa função deve obedecer o protótipo:

Lista\* copia(Lista\* l);

21. Considerando as seguintes declarações de uma lista encadeada

```
struct lista {
  char nome[81];
  char telefone[15];
  char celular[15];
  char endereco[101];
};
typedef struct lista Lista;
```
para representar uma agenda de telefones, implemente uma função que crie uma cópia de uma lista encadeada definida pela estrutura acima. Essa função deve receber como parâmetro a lista a ser copiada e retornar uma cópia dessa lista. Essa função deve obedecer o protótipo:

Lista\* copia(Lista\* l);

22. Considerando as seguintes declarações de uma lista encadeada

```
struct lista {
  char nome[81];
  char matricula[8];
  char turma;
  float p1;
  float p2;
  float p3;
  struct lista* prox;
};
typedef struct lista Lista;
```
para representar o cadastro de alunos de uma disciplina, implemente uma função que teste se duas listas encadeadas, definidas pela estrutura acima, são iguais, isto é, se as listas possuem a mesma sequência de informações. Essa função deve obedecer o protótipo:

```
int listas_iguais(Lista* l1, Lista* l2);
```
Obs.: A função listas\_iguais deve retornar 1 se l1 e l2 possuem a mesma sequência de informações, e 0 caso contrário.

Dica: Utilize a função strcmp, definida no arquivo de cabeçalhos string.h, para comparar duas cadeias de caracteres. O cabeçalho e o modo de uso de strcmp são descritos a seguir:

int strcmp (char\* s1, char\* s2);

- strcmp( $s1$ ,  $s2$ ) == 0 se as cadeias s1 e s2 são iguais
- strcmp( $s1$ ,  $s2$ ) > 0 se a cadeia s1 é maior (alfabeticamente) que s2
- strcmp( $s1, s2$ ) < 0 se a cadeia s1 é menor (alfabeticamente) que s2

23. Considerando as seguintes declarações de uma lista encadeada

```
struct lista {
  char nome[81];
  int matricula;
  char departamento[21];
  float salario;
  struct lista* prox;
};
typedef struct lista Lista;
```
para representar o cadastro de funcionários de uma empresa, implemente uma função que teste se duas listas encadeadas, definidas pela estrutura acima, são iguais, isto é, se as listas possuem a mesma sequência de informações. Essa função deve obedecer o protótipo:

```
int listas_iguais(Lista* l1, Lista* l2);
```
Obs.: A função listas\_iguais deve retornar 1 se 11 e 12 possuem a mesma sequência de informações, e 0 caso contrário.

Dica: Utilize a função strcmp, definida no arquivo de cabeçalhos string.h, para comparar duas cadeias de caracteres. O cabeçalho e o modo de uso de strcmp são descritos a seguir:

```
int strcmp (char* s1, char* s2);
• strcmp(s1, s2) == 0 se as cadeias s1 e s2 são iguais
• strcmp(s1, s2) > 0 se a cadeia s1 é maior (alfabeticamente) que s2
• strcmp(s1, s2) < 0 se a cadeia s1 é menor (alfabeticamente) que s2
```

```
struct lista {
  char nome[81];
  char telefone[15];
  char celular[15];
  char endereco[101];
};
typedef struct lista Lista;
```
para representar uma agenda de telefones, implemente uma função que teste se duas listas encadeadas, definidas pela estrutura acima, são iguais, isto é, se as listas possuem a mesma sequência de informações. Essa função deve obedecer o protótipo:

int listas\_iguais(Lista\* l1, Lista\* l2);

Obs.: A função listas\_iguais deve retornar 1 se 11 e 12 possuem a mesma sequência de informações, e 0 caso contrário.

Dica: Utilize a função strcmp, definida no arquivo de cabecalhos string.h, para comparar duas cadeias de caracteres. O cabecalho e o modo de uso de strcmp são descritos a seguir:

int strcmp (char\* s1, char\* s2);

- strcmp( $s1$ ,  $s2$ ) == 0 se as cadeias s1 e s2 são iguais
- strcmp( $s1$ ,  $s2$ ) > 0 se a cadeia s1 é maior (alfabeticamente) que s2
- strcmp(s1, s2) < 0 se a cadeia s1 é menor (alfabeticamente) que s2

### **2 Pilhas e Filas**

1. Considere a existência de um tipo abstrato Pilha de números de ponto flutuante, cuja interface está definida no arquivo pilha.h da seguinte forma:

```
typedef struct pilha Pilha;
Pilha* cria(void);
void push (Pilha* p, float v);
float pop (Pilha* p);
int vazia (Pilha* p);
void libera (Pilha* p);
```
Sem conhecer a representação interna desse tipo abstrato Pilha e usando apenas as funções declaradas no arquivo pilha.h, implemente uma função que receba uma pilha como parâmetro e retorne o valor armazenado em seu topo, sem remover este valor da pilha. Essa função deve obedecer o protótipo:

float topo (Pilha\* p);

2. Considere a existência de um tipo abstrato Fila de números de ponto flutuante, cuja interface está definida no arquivo fila.h da seguinte forma:

```
typedef struct fila Fila;
Fila* cria(void);
void insere (Fila* f, float v);
float retira (Fila* f);
int vazia (Fila* f);
void libera (Fila* f);
```
Sem conhecer a representação interna desse tipo abstrato Fila e usando apenas as funções declaradas no arquivo fila.h, implemente uma função que receba três filas,  $f$ <sub>res</sub>,  $f$ 1 e f2, e transfira alternadamente os elementos de f1 e f2 para f\_res, conforme ilustrado a seguir:

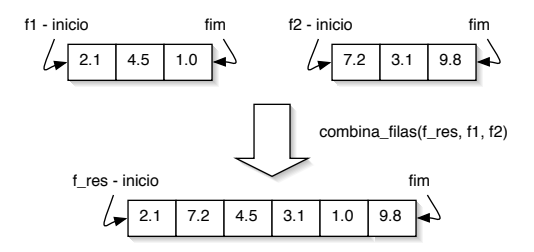

Note que, ao final dessa função, as filas  $f1 e f2$  vão estar vazias e a fila  $f$  res vai conter todos os valores que estavam originalmente em  $f1$  e  $f2$  (inicialmente  $f$  res pode ou não estar vazia). Essa função deve obedecer o protótipo:

void combina\_filas (Fila\* f\_res, Fila\* f1, Fila\* f2);

3. Considere a existência de um tipo abstrato Fila de números inteiros, cuja interface está definida no arquivo fila.h da seguinte forma:

```
typedef struct fila Fila;
Fila* cria(void);
void insere (Fila* f, int v);
int retira (Fila* f);
int vazia (Fila* f);
void libera (Fila* f);
```
Sem conhecer a representação interna desse tipo abstrato Fila e usando apenas as funções declaradas no arquivo  $f$ ila.h, implemente uma função que receba três filas,  $f$ ,  $f$  impares e f pares, e separe todos os valores guardados em f de tal forma que os valores pares são movidos para a fila f\_pares e os valores ímpares para f\_impares, conforme ilustrado a seguir:

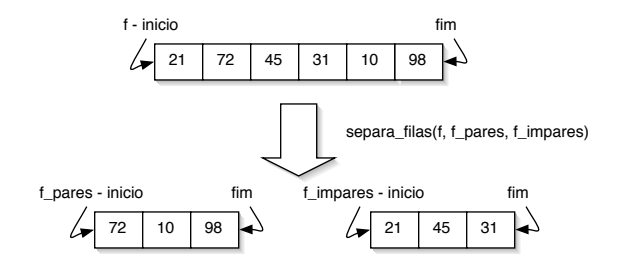

Note que, ao final dessa função, a fila f vai estar vazia. Essa função deve obedecer o protótipo:

void separa filas (Fila\* f, Fila\* f pares, Fila\* f impares);

4. Considere a existência de um tipo abstrato Pilha de números de ponto flutuante, cuja interface está definida no arquivo pilha.h da seguinte forma:

```
typedef struct pilha Pilha;
Pilha* cria(void);
void push (Pilha* p, float v);
float pop (Pilha* p);
int vazia (Pilha* p);
void libera (Pilha* p);
```
Sem conhecer a representação interna desse tipo abstrato Pilha e usando apenas as funções declaradas no arquivo pilha.h, implemente uma função que receba duas pilhas, p1 e p2, e passe todos os elementos da pilha p2 para o topo da pilha p1. A figura a seguir ilustra essa concatenação de pilhas:

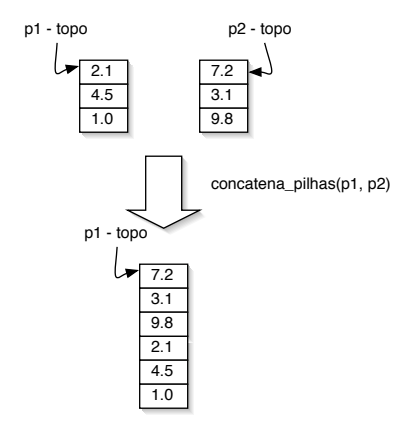

Note que ao final dessa função, a pilha  $p2$  vai estar vazia e a pilha  $p1$  conterá todos os elementos das duas pilhas. Essa função deve obedecer o protótipo:

void concatena\_pilhas (Pilha\* p1, Pilha\* p2);

Dica: Essa função pode ser implementada mais facilmente através de uma solução recursiva ou utilizando uma outra variável pilha auxiliar para fazer a transferência dos elementos entre as duas pilhas.

5. Considere a existência de um tipo abstrato Pilha de números inteiros, cuja interface está definida no arquivo pilha.h da seguinte forma:

```
typedef struct pilha Pilha;
Pilha* cria(void);
void push (Pilha* p, int v);
int pop (Pilha* p);
int vazia (Pilha* p);
void libera (Pilha* p);
```
Sem conhecer a representação interna desse tipo abstrato Pilha e usando apenas as funções declaradas no arquivo pilha.h, implemente uma função que receba uma pilha e retire todos os elementos impares dessa pilha. A figura a seguir ilustra o resultado dessa função sobre uma pilha:

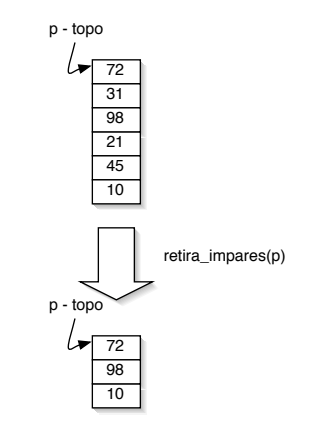

Essa função deve obedecer o protótipo:

```
void retira_impares (Pilha* p);
```
Dica: Essa função pode ser implementada mais facilmente através de uma solução recursiva ou utilizando uma outra variavel pilha auxiliar. ´

6. \* Considere a existência de um tipo abstrato Pilha de números de ponto flutuante, cuja interface está definida no arquivo  $pi$ 1ha.h da seguinte forma:

```
typedef struct pilha Pilha;
Pilha* cria(void);
void push (Pilha* p, float v);
float pop (Pilha* p);
int vazia (Pilha* p);
void libera (Pilha* p);
```
Sem conhecer a representação interna desse tipo abstrato Pilha e usando apenas as funções declaradas no arquivo pilha.h, implemente uma função que receba uma pilha como parâmetro e retorne como resultado uma cópia dessa pilha. Essa função deve obedecer o protótipo:

Pilha\* copia\_pilha (Pilha\* p);

Obs.: Ao final da função copia\_pilha, a pilha p recebida como parâmetro deve estar no mesmo estado em que ela começou a função.

Dica: Essa função pode ser implementada mais facilmente através de uma solução recursiva ou utilizando uma outra variavel pilha auxiliar. ´

7. \* Considere a existência de um tipo abstrato Pilha de números de ponto flutuante, cuja interface está definida no arquivo  $pi$ 1 ha.h da seguinte forma:

```
typedef struct pilha Pilha;
Pilha* cria(void);
void push (Pilha* p, float v);
float pop (Pilha* p);
int vazia (Pilha* p);
void libera (Pilha* p);
```
Sem conhecer a representação interna desse tipo abstrato Pilha e usando apenas as funções declaradas no arquivo pilha.h, implemente uma função que teste se duas pilhas são iguais ou não. Essa função deve obedecer o protótipo:

```
int pilhas_iguais (Pilha* p1, Pilha* p2);
```
onde p1 e p2 são as duas pilhas que devem ser comparadas. A função pilhas \_iguais deve retornar 1 se p $1$  e p $2$  forem iguais, e 0 caso contrário.

Obs.: Ao final da função pilhas\_iguais, as duas pilhas recebidas como parâmetro devem estar no mesmo estado em que elas começaram a função.

Dica: Essa função pode ser implementada mais facilmente através de uma solução recursiva ou utilizando uma outra variavel pilha auxiliar. ´

## **3 Arvores Bin ´ arias ´**

1. Considerando as seguintes declarações de uma árvore binária

```
struct arv {
  int info;
  struct arv* esq;
   struct arv* dir;
};
typedef struct arv Arv;
```
implemente uma função que, dada uma árvore, retorne a quantidade de nós que guardam números pares. Essa função deve obedecer o protótipo:

```
int pares (Arv* a);
```
2. Considerando as seguintes declarações de uma árvore binária

```
struct arv {
  int info;
   struct arv* esq;
   struct arv* dir;
};
typedef struct arv Arv;
```
implemente uma função que, dada uma árvore, retorne a quantidade de nós que guardam valores maiores que um determinado valor  $x$  (também passado como parâmetro). Essa função deve obedecer o protótipo:

int maiores (Arv\* a, int x);

3. Considerando as seguintes declarações de uma árvore binária

```
struct arv {
  int info;
  struct arv* esq;
  struct arv* dir;
};
typedef struct arv Arv;
```
implemente uma função que, dada uma árvore, retorne a quantidade de folhas dessa árvore. Essa função deve obedecer o protótipo:

```
int folhas (Arv* a);
```
4. Considerando as seguintes declarações de uma árvore binária

```
struct arv {
  int info;
  struct arv* esq;
  struct arv* dir;
};
typedef struct arv Arv;
```
implemente uma função que, dada uma árvore, retorne a quantidade de nós que possuem **apenas um** filho. Essa função deve obedecer o protótipo:

```
int um_filho (Arv* a);
```
5. Considerando as seguintes declarações de uma árvore binária

```
struct arv {
  int info;
  struct arv* esq;
  struct arv* dir;
};
typedef struct arv Arv;
```
implemente uma função que, dada uma árvore, retorne a quantidade de nós que não são folhas, isto é, nós que possuem **pelo menos um** filho. Essa função deve obedecer o protótipo:

int intermediarios (Arv\* a);

## **4 Árvores Genéricas**

1. Considerando as seguintes declarações de uma árvore genérica

```
struct arvgen {
  int info;
  struct arvgen* primeiro_filho;
  struct arvgen* proximo_irmao;
};
typedef struct arvgen ArvGen;
```
implemente uma função que, dada uma árvore, retorne a quantidade de nós que guardam números pares. Essa função deve obedecer o protótipo:

int pares (ArvGen\* a);

2. Considerando as seguintes declarações de uma árvore genérica

```
struct arvgen {
   int info;
   struct arvgen* primeiro_filho;
   struct arvgen* proximo_irmao;
};
typedef struct arvgen ArvGen;
```
implemente uma função que, dada uma árvore, retorne a quantidade de nós que guardam valores maiores que um determinado valor  $x$  (também passado como parâmetro). Essa função deve obedecer o protótipo:

```
int maiores (ArvGen* a, int x);
```
3. Considerando as seguintes declarações de uma árvore genérica

```
struct arvgen {
  int info;
  struct arvgen* primeiro_filho;
  struct arvgen* proximo_irmao;
};
typedef struct arvgen ArvGen;
```
implemente uma função que, dada uma árvore, retorne a quantidade de folhas dessa árvore. Essa função deve obedecer o protótipo:

int folhas (ArvGen\* a);

4. Considerando as seguintes declarações de uma árvore genérica

```
struct arvgen {
  int info;
  struct arvgen* primeiro_filho;
  struct arvgen* proximo_irmao;
};
typedef struct arvgen ArvGen;
```
implemente uma função que, dada uma árvore, retorne a quantidade de nós que possuem **apenas** um filho. Essa função deve obedecer o protótipo:

int um filho (ArvGen\* a);

5. Considerando as seguintes declarações de uma árvore genérica

```
struct arvgen {
  int info;
  struct arvgen* primeiro_filho;
  struct arvgen* proximo_irmao;
};
typedef struct arvgen ArvGen;
```
implemente uma função que, dada uma árvore, retorne a quantidade de nós que não são folhas, isto é, nós que possuem **pelo menos um** filho. Essa função deve obedecer o protótipo:

int intermediarios (ArvGen\* a);